# Подписано электронной подписью:<br>Вержицкий Данил Григорьевич<br>Должность: Директор КГПИ ФГБОУ ВО «КемГУ»<br>Дата и время: 2024-02-21 00:00:00<br>471086fad29a3b30e244c728abc3661ab35c9d50210dcf0e75e03a5b6fdf6436

МИНИСТЕРСТВО НАУКИ И ВЫСШЕГО ОБРАЗОВАНИЯ РОССИЙСКОЙ ФЕЛЕРАЦИИ

Федеральное государственное бюджетное образовательное учреждение высшего образования «КЕМЕРОВСКИЙ ГОСУДАРСТВЕННЫЙ УНИВЕРСИТЕТ»

Кузбасский гуманитарно-педагогический институт

Факультет информатики, математики и экономики

**УТВЕРЖДАЮ** Декан

А.В. Фомина

«09» февраля 2023 г.

#### Рабочая программа дисциплины

К.М.07.03 Операционные системы

Код, название дисциплины

Направление подготовки 09.03.01 Информатика и вычислительная техника

Направленность (профиль) программы

«Автоматизированные системы обработки информации и управления»

Программа бакалавриата

Квалификация выпускника бакалавр

> Форма обучения Заочная

> Год набора 2023

Новокузнецк 2023

# **Содержание**

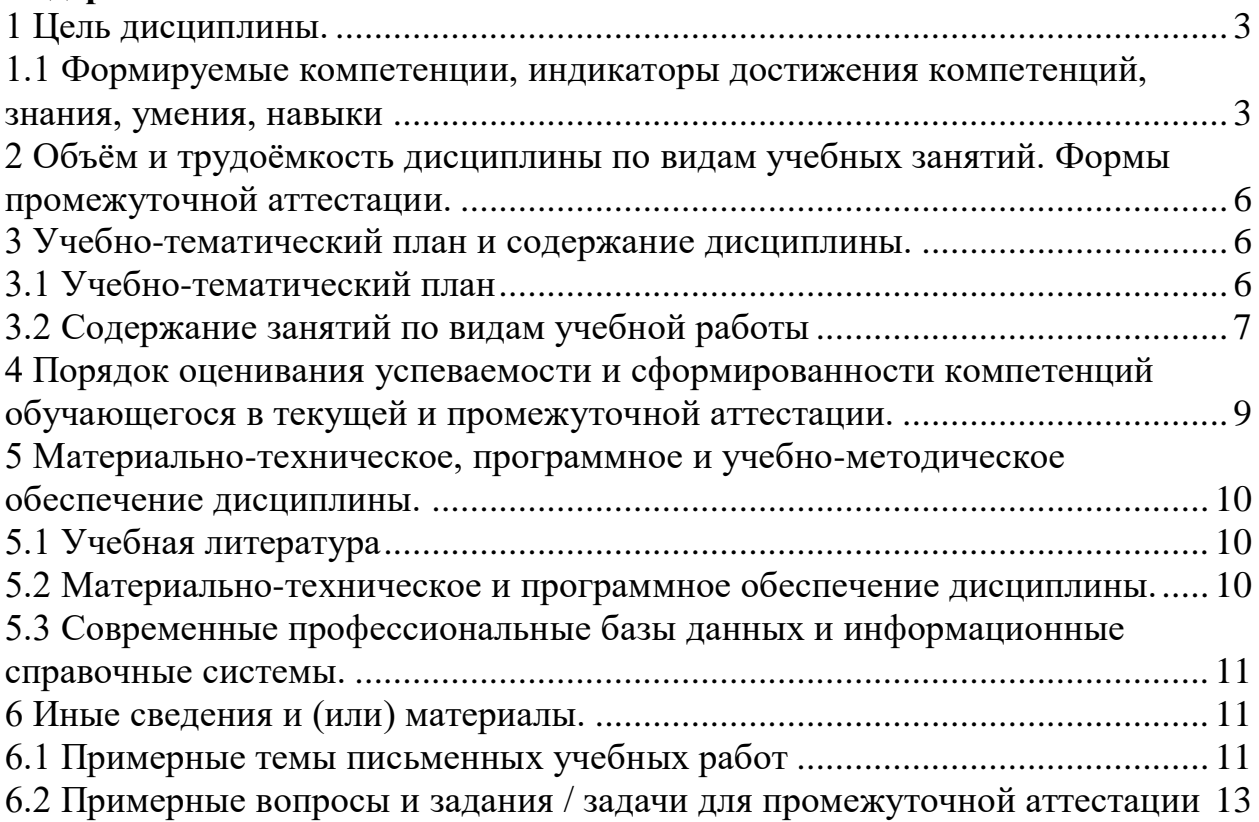

#### **1 Цель дисциплины.**

<span id="page-2-0"></span>В результате освоения дисциплины у обучающегося должны быть сформированы компетенции основной профессиональной образовательной программы бакалавриата (далее - ОПОП):

ОПК-3, ОПК-5, ОПК-7.

#### <span id="page-2-1"></span>**1.1 Формируемые компетенции, индикаторы достижения компетенций, знания, умения, навыки**

Таблица 1 – Индикаторы достижения компетенций, формируемые дисциплиной

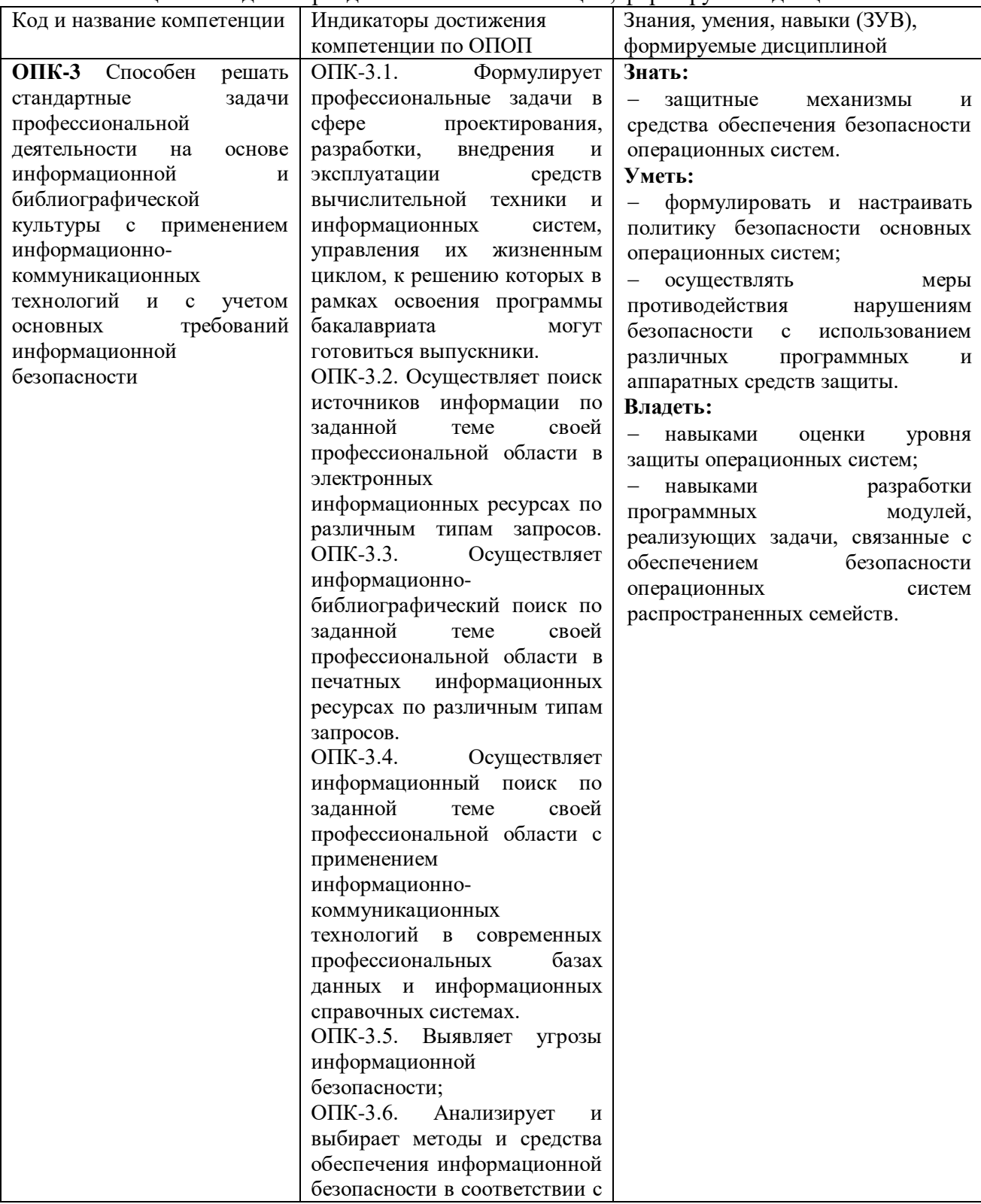

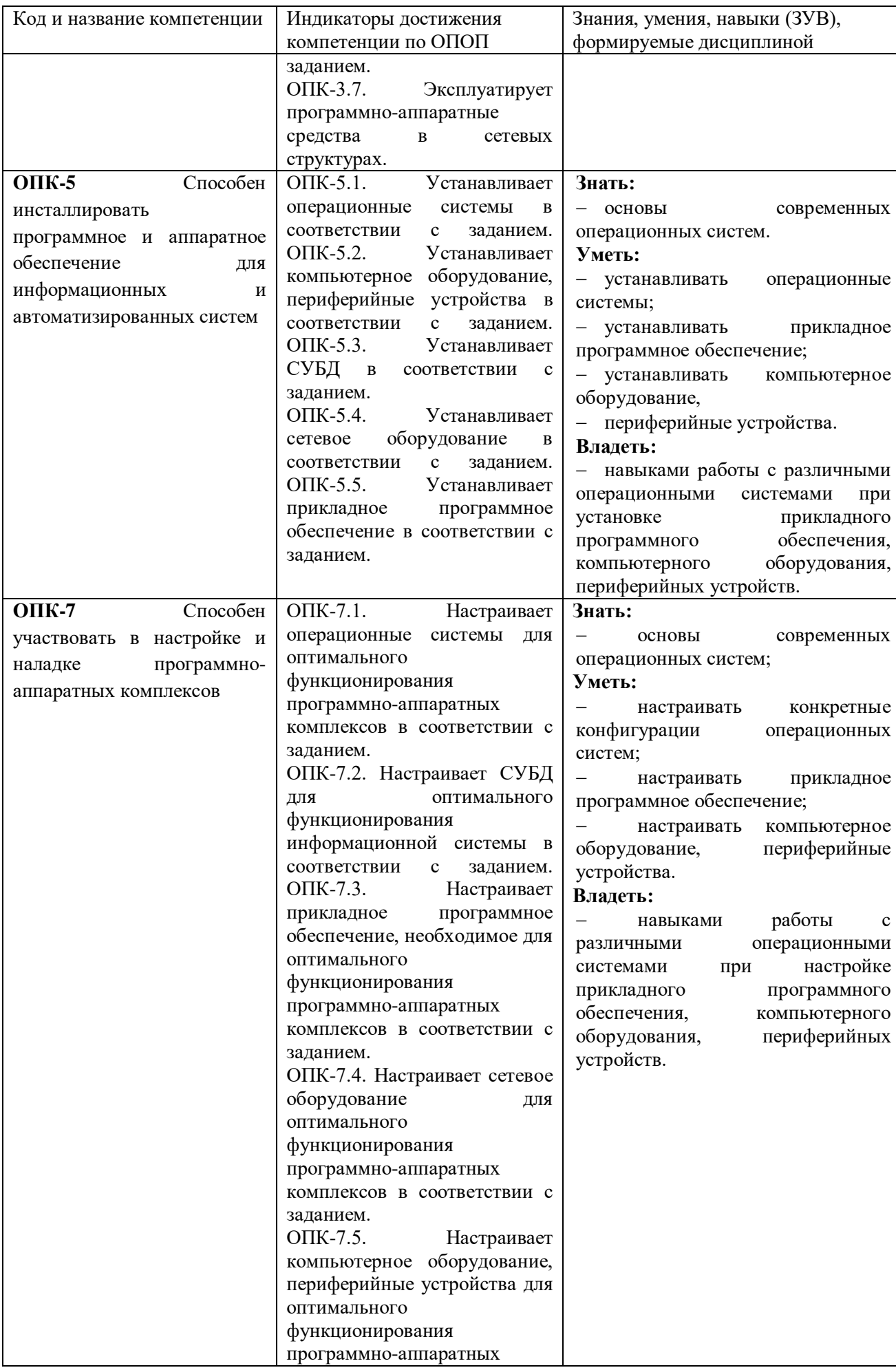

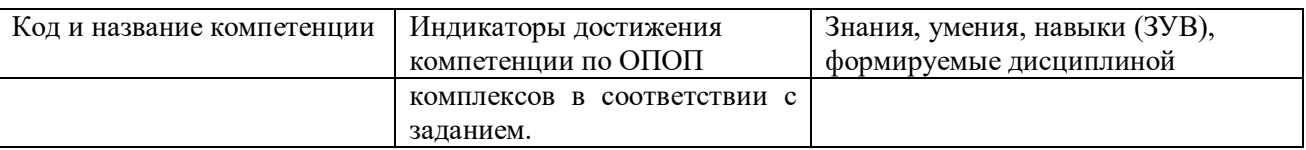

#### **Место дисциплины**

Дисциплина включена в модуль «Современные информационные технологии и информационные системы» ОПОП ВО, часть, формируемая участниками образовательных отношений. Дисциплина осваивается на 2 курсе в 3 семестре.

#### <span id="page-5-0"></span>**2 Объѐм и трудоѐмкость дисциплины по видам учебных занятий. Формы промежуточной аттестации.**

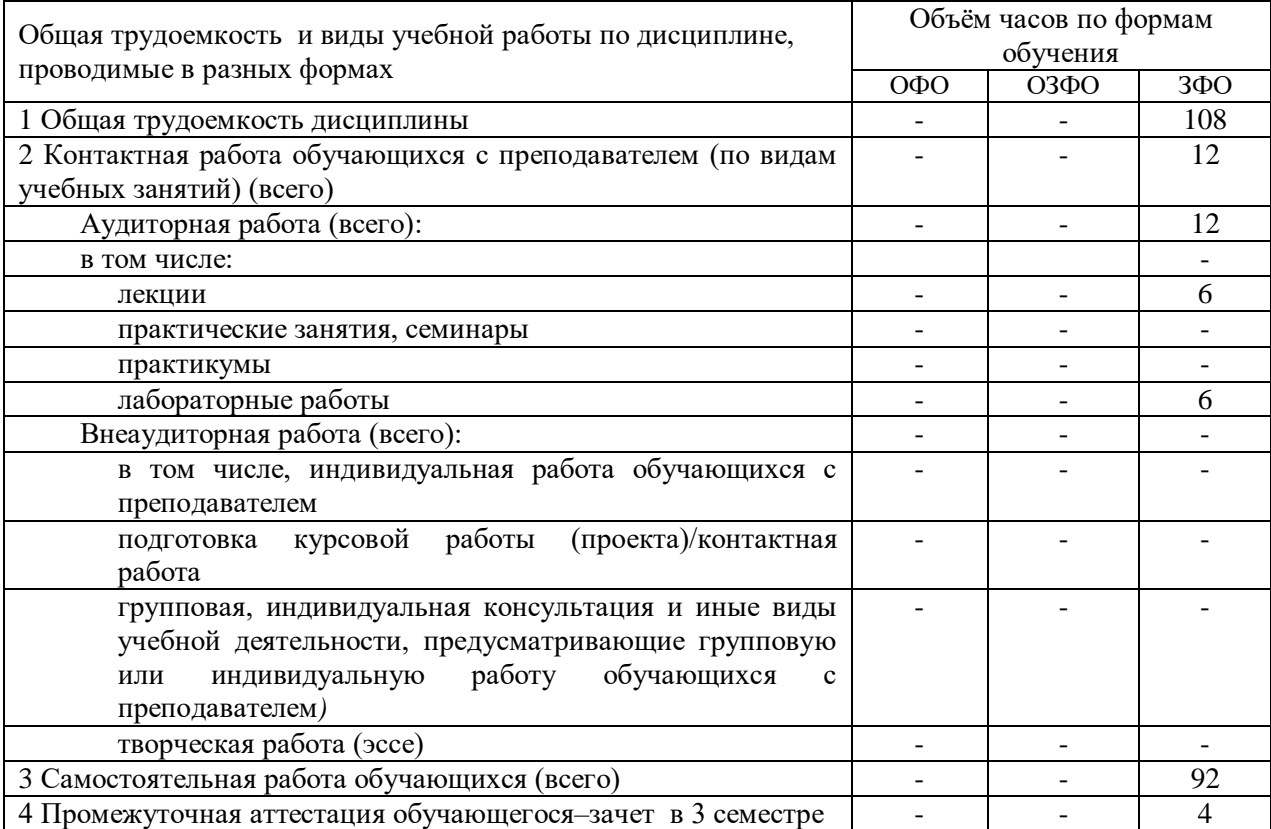

#### Таблица 2 – Объем и трудоемкость дисциплины по видам учебных занятий

#### <span id="page-5-1"></span>**3 Учебно-тематический план и содержание дисциплины. 3.1 Учебно-тематический план**

Таблица3 – Учебно-тематический план заочной формы обучения

<span id="page-5-2"></span>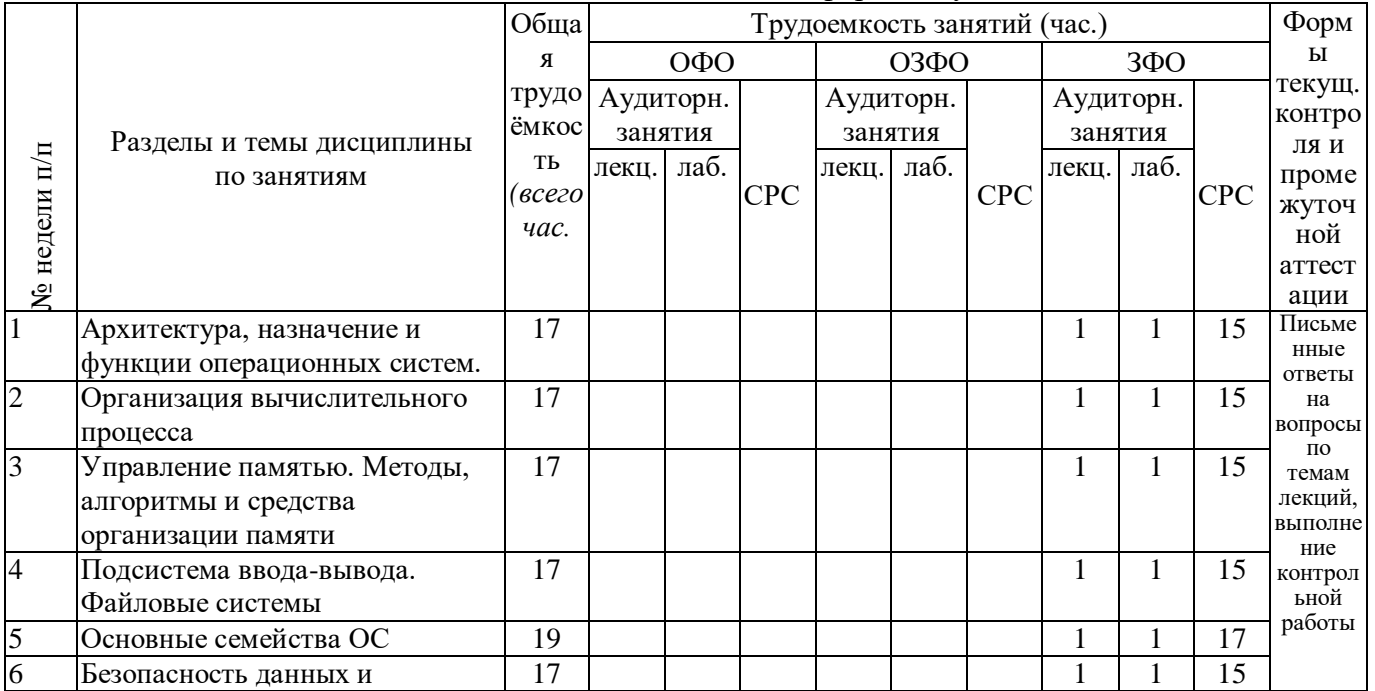

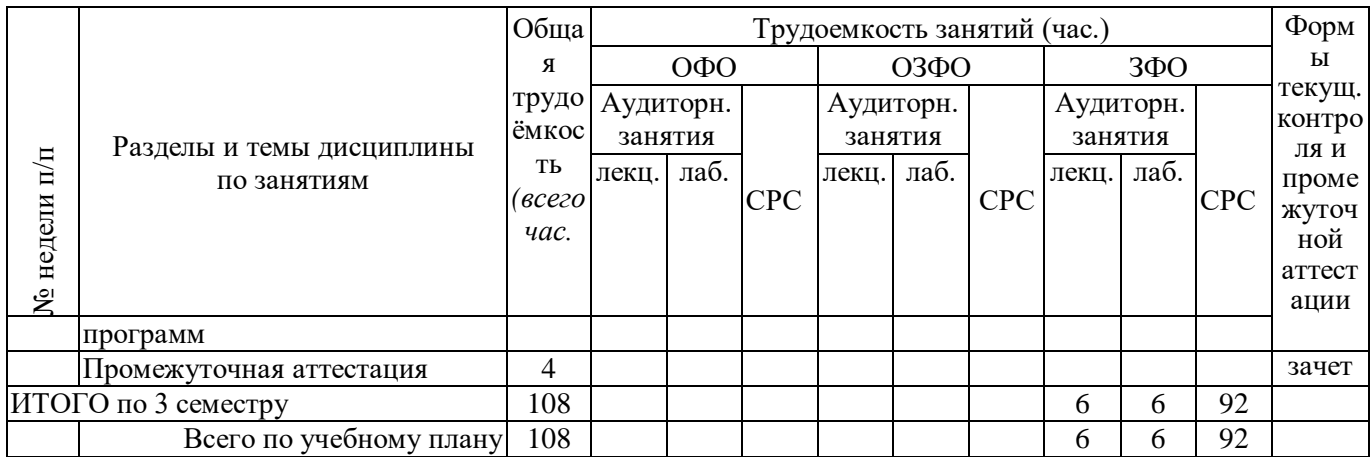

# <span id="page-6-0"></span>3.2 Содержание занятий по видам учебной работы

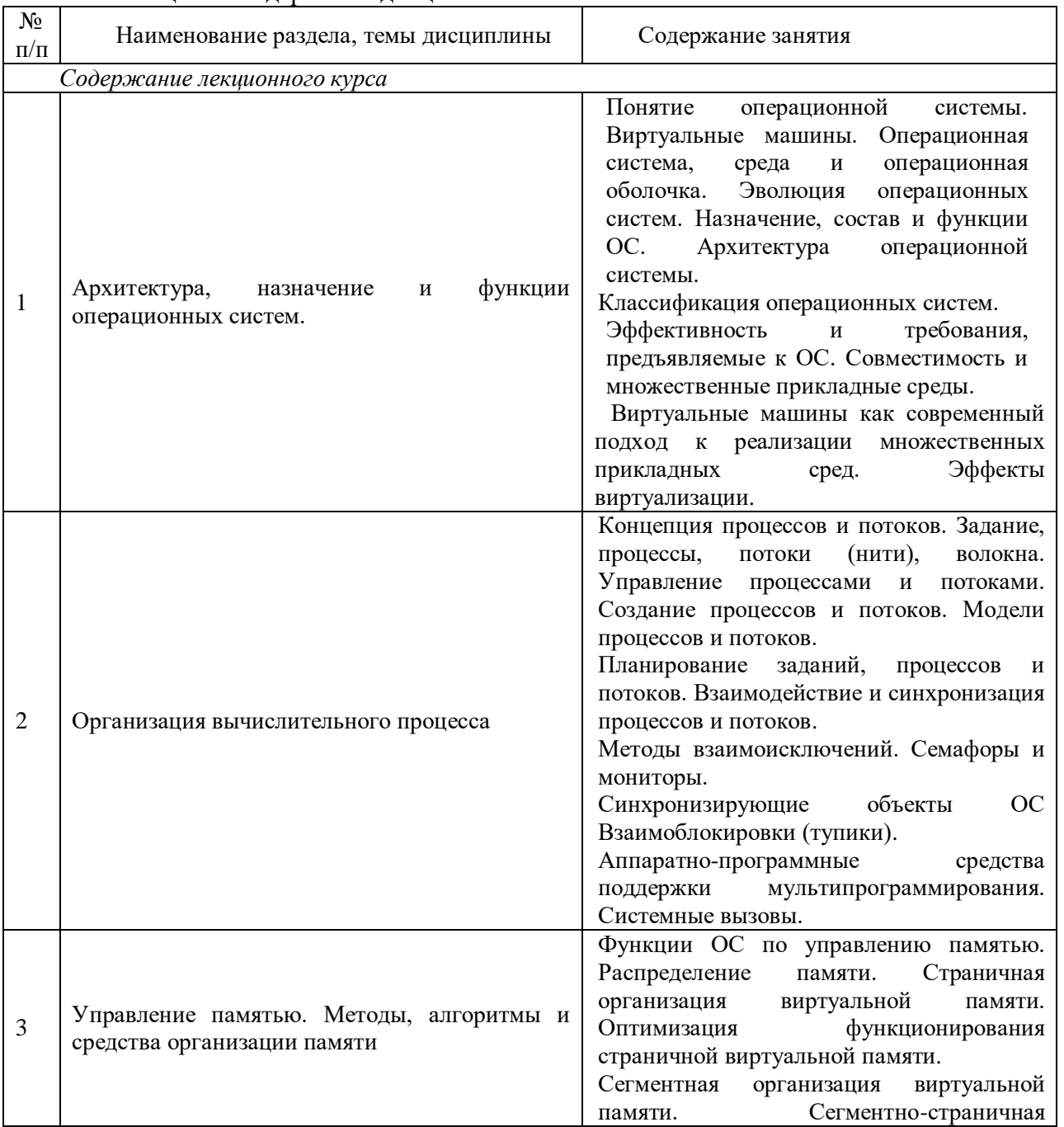

### Таблица 4 – Содержание дисциплины

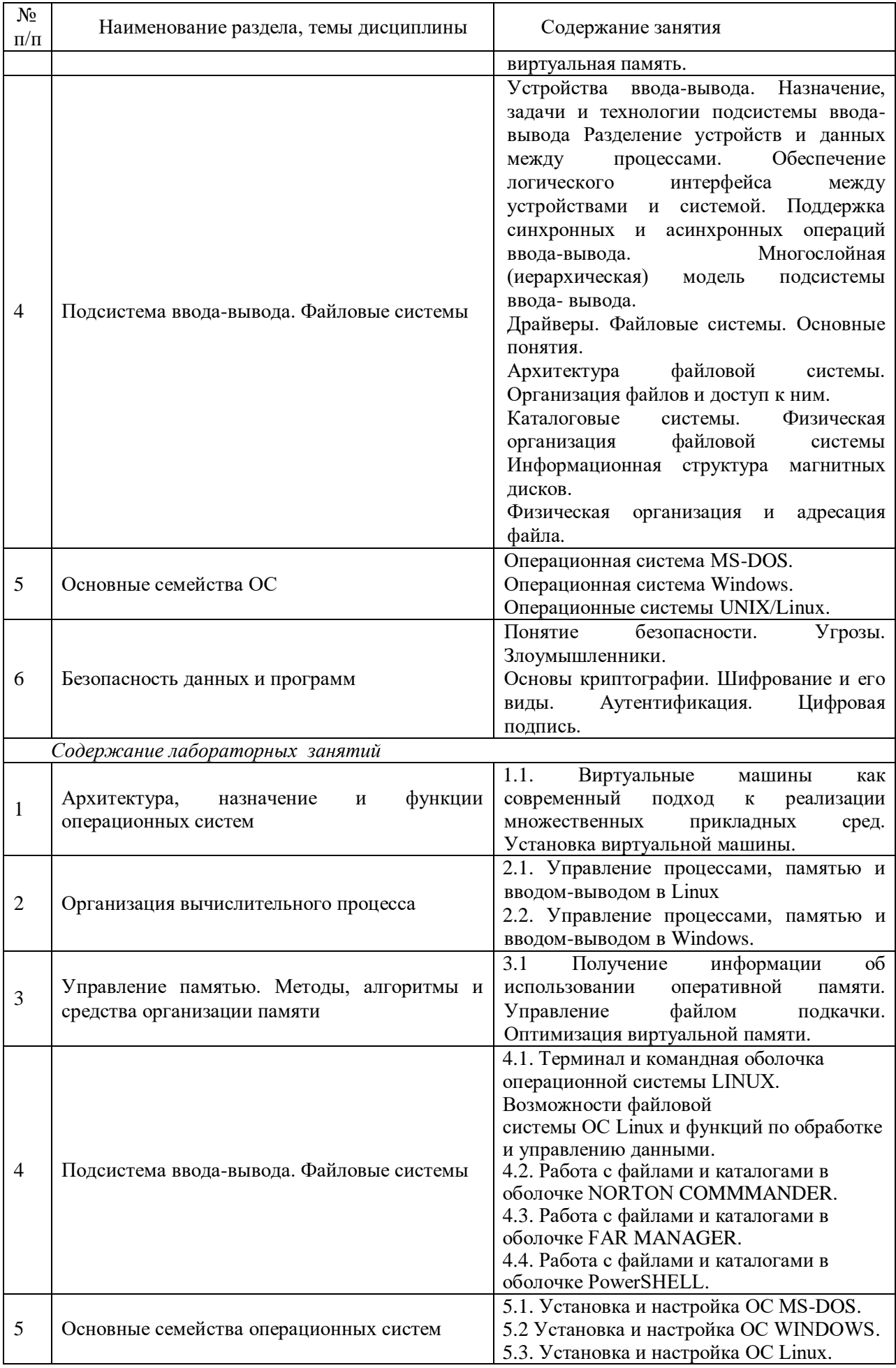

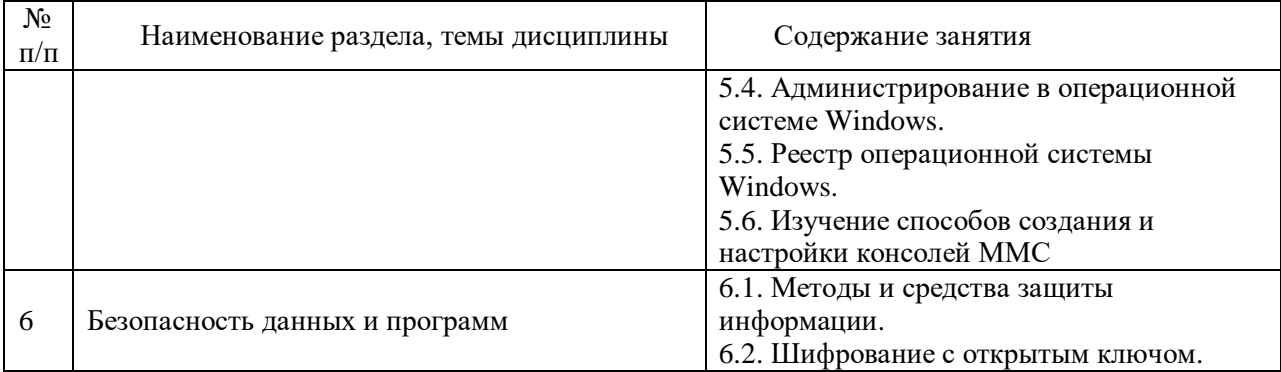

#### <span id="page-8-0"></span>4 Порядок оценивания успеваемости и сформированности компетенций обучающегося в текущей и промежуточной аттестации.

Для положительной оценки по результатам освоения дисциплины обучающемуся необходимо выполнить все установленные виды учебной работы. Оценка результатов работы обучающегося в баллах (по видам) приведена в таблице 5.

Таблица 5 - Балльно-рейтинговая оценка результатов учебной работы обучающихся по видам (БРС)

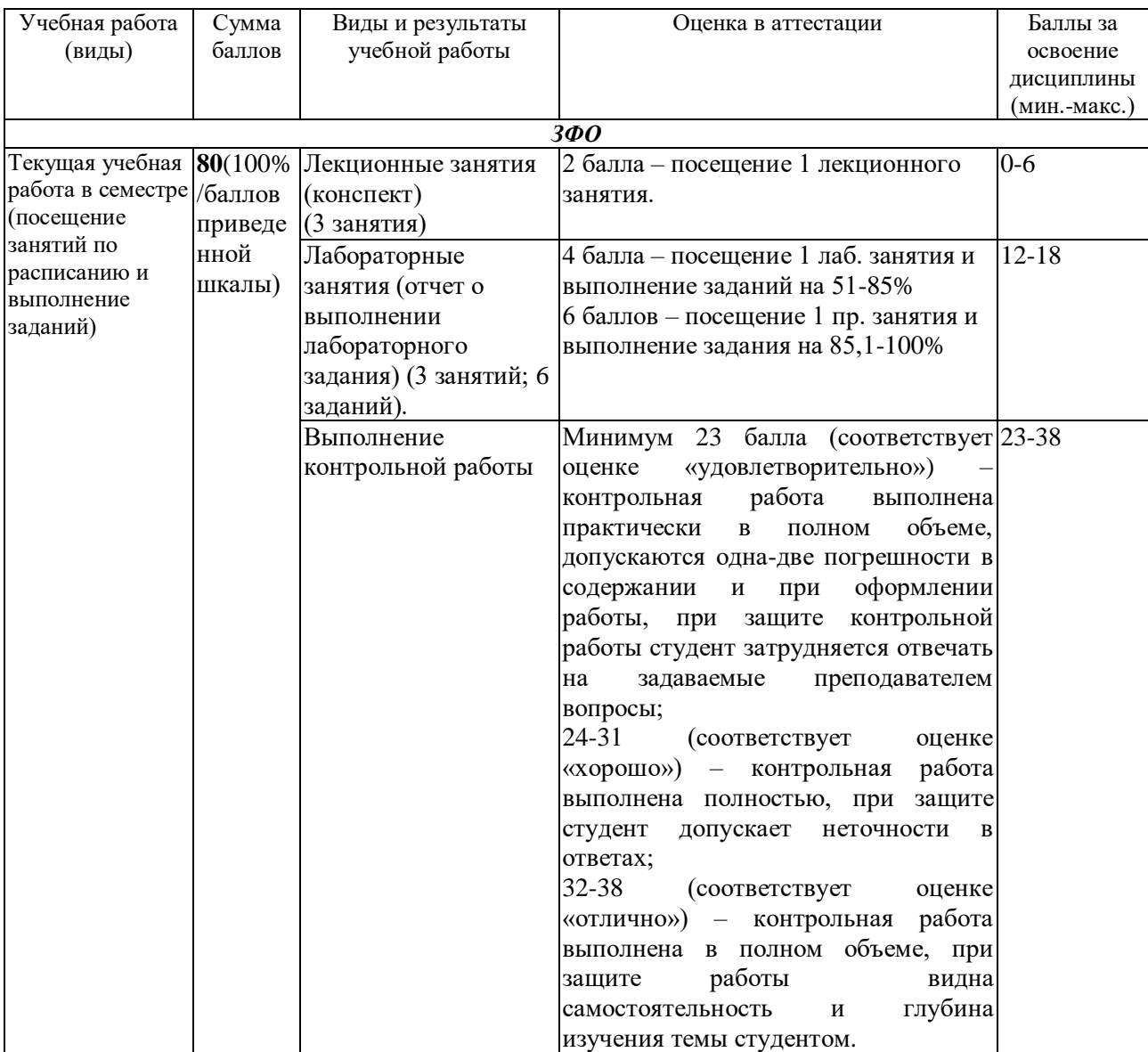

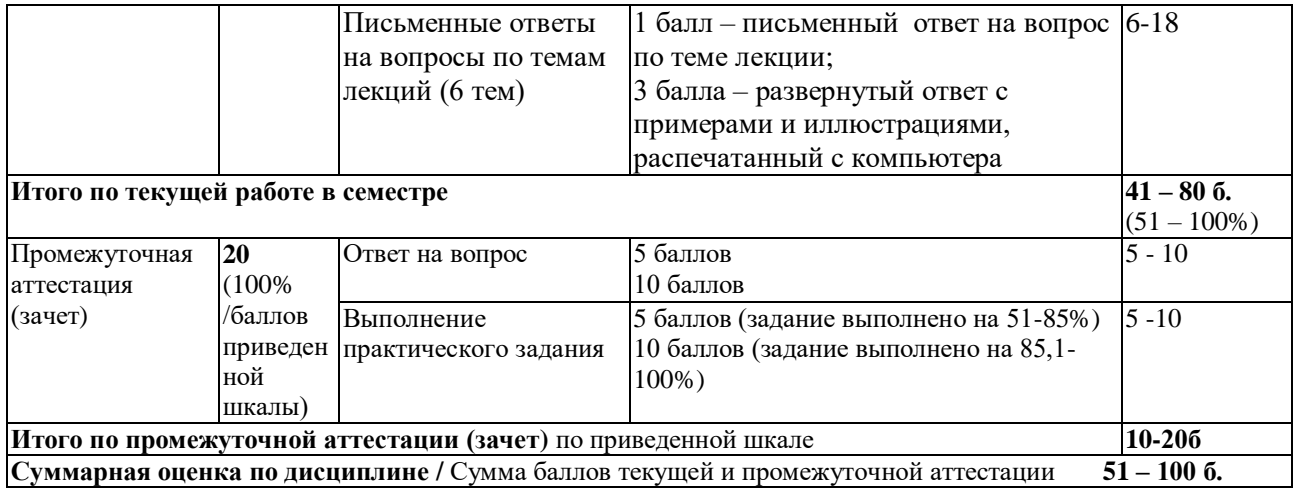

Обучающемуся по ЗФО задание на самостоятельную работу и контрольную работу выдается на установочной сессии.

#### <span id="page-9-1"></span><span id="page-9-0"></span>**5 Материально-техническое, программное и учебно-методическое обеспечение дисциплины.**

#### **5.1 Учебная литература**

#### **Основная учебная литература**

1. Кузьмич, Р. И. Операционные системы : учебное пособие / Р. И. Кузьмич, А. Н. Пупков, Л. Н. Корпачева. – Красноярск : Сиб. федер. ун-т, 2018. – 122 с. – ISBN 978-5- 7638-3949-4. – Текст : электронный. – URL: <https://znanium.com/catalog/product/1818709> (дата обращения: 15.06.2023). – Режим доступа: по подписке.

#### **Дополнительная учебная литература**

1. Операционные системы. Основы UNIX: Учебное пособие / Вавренюк А.Б., Курышева О.К., Кутепов С. В. – Москва :НИЦ ИНФРА-М, 2016. – 184 с. (Высшее образование: Бакалавриат) ISBN 978-5-16-010893-3.– Текст : электронный. – URL: <https://znanium.com/catalog/product/504874> (дата обращения: 15.06.2023). – Режим доступа: по подписке.

2. Бабаев, С.И. Операционные системы. Лабораторный практикум : учеб. пособие / С. И. Бабаев, С. В. Засорин. – М. : КУРС, 2018. – 240 с. – (Высшее образование). – ISBN 978- 5-906923-87-5. – Текст : электронный. – URL: Режим <http://znanium.com/catalog/product/1017175> (дата обращения: 15.06.2023).

3. Операционные системы. Основы UNIX : учеб.пособие / А.Б. Вавренюк, О.К. Курышева, С.В. Кутепов, В. В. Макаров. – Москва :ИНФРА-М, 2020. – 160 с. + Доп. материалы [Электронный ресурс. Режим доступа:  $\frac{http://new.znanim.com]}{http://new.znanim.com]}$  (Высшее образование: Бакалавриат). – www.dx.doi.org/10.12737/11186. – Текст : электронный. – URL:<http://znanium.com/catalog/product/1044511> (дата обращения: 15.06.2023).

#### <span id="page-9-2"></span>**5.2 Материально-техническое и программное обеспечение дисциплины.**

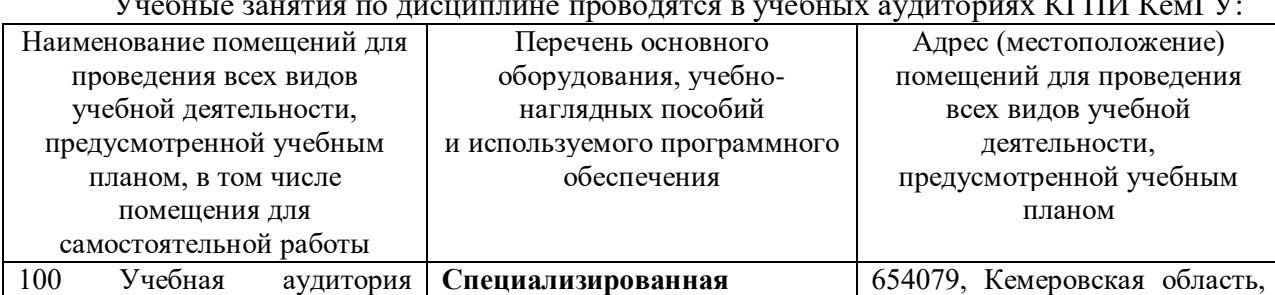

Учебные занятия по дисциплине проводятся в учебных аудиториях КГПИ КемГУ:

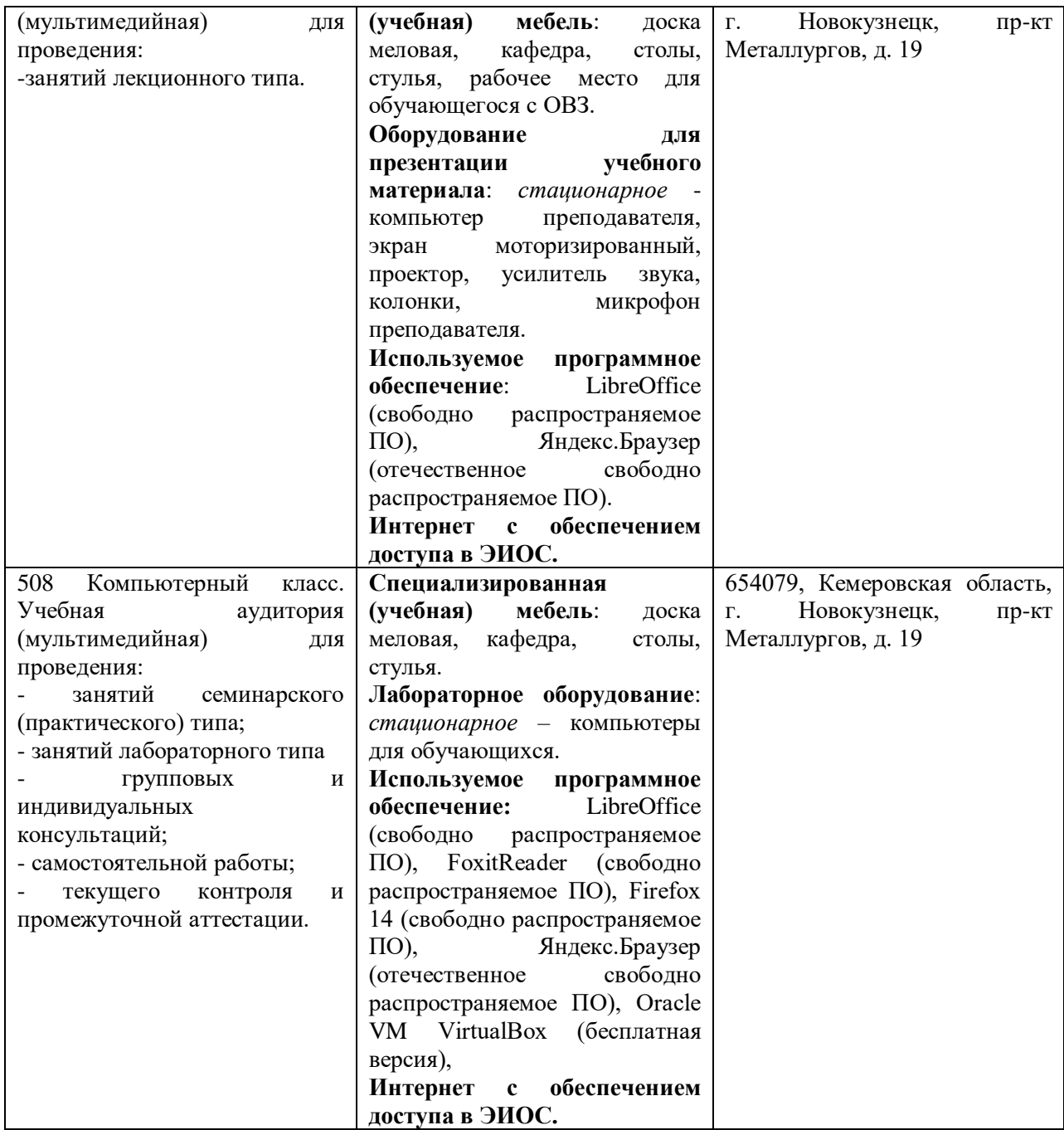

<span id="page-10-0"></span>**5.3 Современные профессиональные базы данных и информационные справочные системы.**

#### **Перечень СПБД и ИСС по дисциплине**

1. CITForum.ru – on-line библиотека свободно доступных материалов по информационным технологиям на русском языке - [http://citforum.ru](http://citforum.ru/)

2. Научная электронная библиотека eLIBRARY.RU – крупнейший российский информационный портал в области науки, технологии, медицины и образования, содержащий рефераты и полные тексты – [www.elibrary.ru](http://www.elibrary.ru/)

3. Единое окно доступа к образовательным ресурсам - <http://window.edu.ru/>

#### <span id="page-10-1"></span>**6 Иные сведения и (или) материалы.**

#### **6.1 Примерные темы письменных учебных работ**

**6.1.1 Контрольная работа**

<span id="page-10-2"></span>Контрольная работа по дисциплине направлена на закрепление обучающимися теоретических знаний в области архитектур операционных систем, их классификации и основных функций (в ходе самостоятельного поиска, отбора и изучения информации из различных источников), а также - на приобретение навыков самостоятельного мониторинга и анализа функционирования комплекса «вычислительная система + операционная система + прикладное ПО».

#### Контрольная работа обязательно должна включать:

- 1) Содержание.
- 2) Ввеление.
- 3) Теоретическая (реферативная) часть (тема по вариантам).
- 4) Практическая часть (отчет о выполнении практических заданий) с изложением методик, со всеми необходимыми скриншотами, описаниями и выволами.
- 5) Список использованных источников, оформленный по ГОСТ.

#### Примерные темы теоретической части контрольной работы:

1. История развития и эволюция операционных систем.

2. Классификация архитектур операционных систем. Характеристика и примеры систем различных архитектурных классов.

3. Системы пакетной обработки, системы разделения времени, системы реального времени.

4. Операционные системы семейства Windows. История развития Windows; общая характеристика; архитектура; особенности различных систем семейства.

5. Операционная система Linux. История развития Linux; общая характеристика; архитектура; особенности.

6. Операционная система UNIX. История развития; основные компоненты; особенности. Ядро UNIX. Архитектура UNIX. Работа пользователей в UNIX.

7. Сетевые и распределенные операционные системы.

8. Пользовательские интерфейсы операционных систем: типы; эволюция.

9. Реестр Windows. Управление конфигурацией. Настройка системного реестра: настройка доступа в сеть Internet, TCP/IP. Настройка системного реестра: безопасность системы. Реестр и аппаратные средства в Windows. Резервное копирование и восстановление реестра Windows.

10. Операционные системы многопроцессорных вычислительных систем (в том числе, вычислительных кластеров и суперкомпьютеров).

#### Практические задания для контрольной работы

1) Изучить процессы трех-четырех готовых программных приложений офисного назначения (выбранных самостоятельно).

2) Исследовать мультипрограммный вычислительный процесс на примере работы четырех самостоятельно разработанных программных приложений (для решения математических и других задач).

3) Используя возможности средства Производительность в Windows, для некоторого самостоятельно разработанного программного приложения получить диаграммы, характеризующие использование процессора при его нагрузке различным количеством потоков, меняя их активность и уровни приоритета. Исследовать свои приложения, определив характеристики процессов: % загрузки процессора (в пользовательском и привилегированном режиме), % времени прерываний, количество прерываний, базовый приоритет, обращения к диску, время выполнения процесса. Исследовать свои приложения с записью результатов в Журнал счетчиков, выбрав следующие счетчики: % загруженности, работы процессора в привилегированном и пользовательском режимах, % времени прерываний, % использования выделенной памяти, частота обращений к диску, скорость обмена с диском.

4) Для своего приложения: создать журнал трассировки для исследования; создать Оповещения по выбранным счетчикам; просмотреть Журнал событий.

## <span id="page-12-0"></span>6.2 Примерные вопросы и задания для промежуточной аттестации

Форма промежуточной аттестации - зачет.

| Разделы и темы                                                                  | Примерные теоретические<br>вопросы                                                                                                    | Примерные практические задания                                                                                                    |
|---------------------------------------------------------------------------------|----------------------------------------------------------------------------------------------------|----------------------------------------------------------------------------------------------------|
| 1. Архитектура, назначение<br>и функции операционных<br>систем                  | 1.<br>Понятие операционной<br>системы.<br>2. Виртуальные<br>машины.<br>Операционная система, среда и<br>оболочка.<br>операционная<br>Эволюция<br>операционных<br>систем.<br>3. Назначение<br>состав<br>И<br>функции ОС.<br>4. Архитектура операционной<br>системы.<br>5. Классификация<br>операционных систем. | 1.1. Описать установку виртуальной<br>машины.<br>1.2. Описать настройку виртуальной<br>машины.                                                                                                    |
| 2. Организациявычислитель 1.<br>ного процесса                                   | Задание, процессы,<br>потоки (нити), волокна.<br>2.<br>Управление процессами<br>Создание<br>потоками.<br>И<br>процессов и потоков.<br>Семафоры имониторы.<br>3.<br>Синхронизирующие<br>4.<br>объекты. Взаимоблокировки                                                                                         | 2.1. Продемонстрировать<br>работу<br>$\mathbf c$<br>Windows<br>диспетчером<br>задач<br>(мониторинг состояния).<br>2.2. Продемонстрировать<br>настройку<br>запуска процесса по расписанию.                                                                                                    |
| 3. Управление памятью.<br>Методы, алгоритмы и<br>средства организации<br>памяти | 1. Управление памятью<br>2.<br>Организация<br>виртуальной памяти                                                                                                    | 3.1. Получение<br>информации<br>об<br>использовании оперативной памяти.<br>3.2. Продемонстрировать<br>настройку<br>кэша памяти в Windows.                                                                                                    |
| 4. Подсистема ввода-<br>вывода. Файловые системы                                | 1.<br>Основы аппаратного<br>обеспечения ввода-вывода.<br>Уровни ПО ввода-<br>2.<br>вывода.<br>3.<br>Драйверы.<br>4.<br>Файловые системы.                                                                                                    | 4.1. Продемонстрировать<br>возможности работы с файлами и<br>каталогами в оболочке NORTON<br>COMMMANDER.<br>4.2. Продемонстрировать<br>возможности работы с файлами и<br>каталогами в оболочке FAR<br>MANAGER.<br>4.3. Продемонстрировать<br>возможности работы с файлами и<br>каталогами в оболочке PowerSHELL. |
| 5. Интерфейсы<br>операционных систем                                            | 1.<br>Основные понятия,<br>связанные с интерфейсом<br>операционных систем.<br>2.<br>Элементы графического<br>интерфейса пользователя в<br>семействе UNIX/Linux.<br>Элементы графического<br>3.<br>интерфейса пользователя ОС<br>Windows.                                                                       | 5.1. Выполнить<br>настройку<br>графического интерфейса Linux.<br>5.2. Выполнить установку и настройку<br>графического интерфейса Windows.                                                                                                    |

Таблица 6 - Типовые (примерные) контрольные вопросы и задания

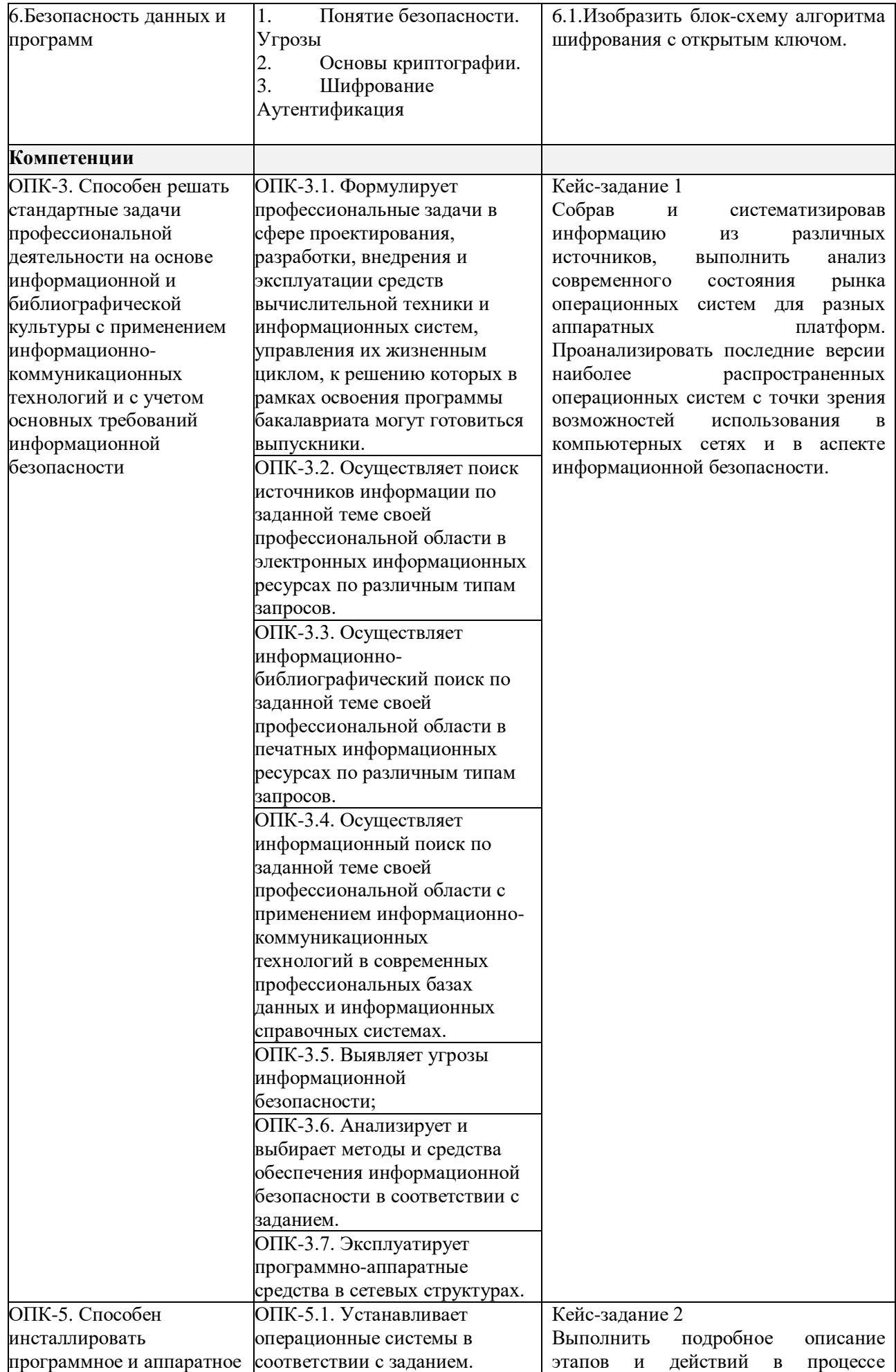

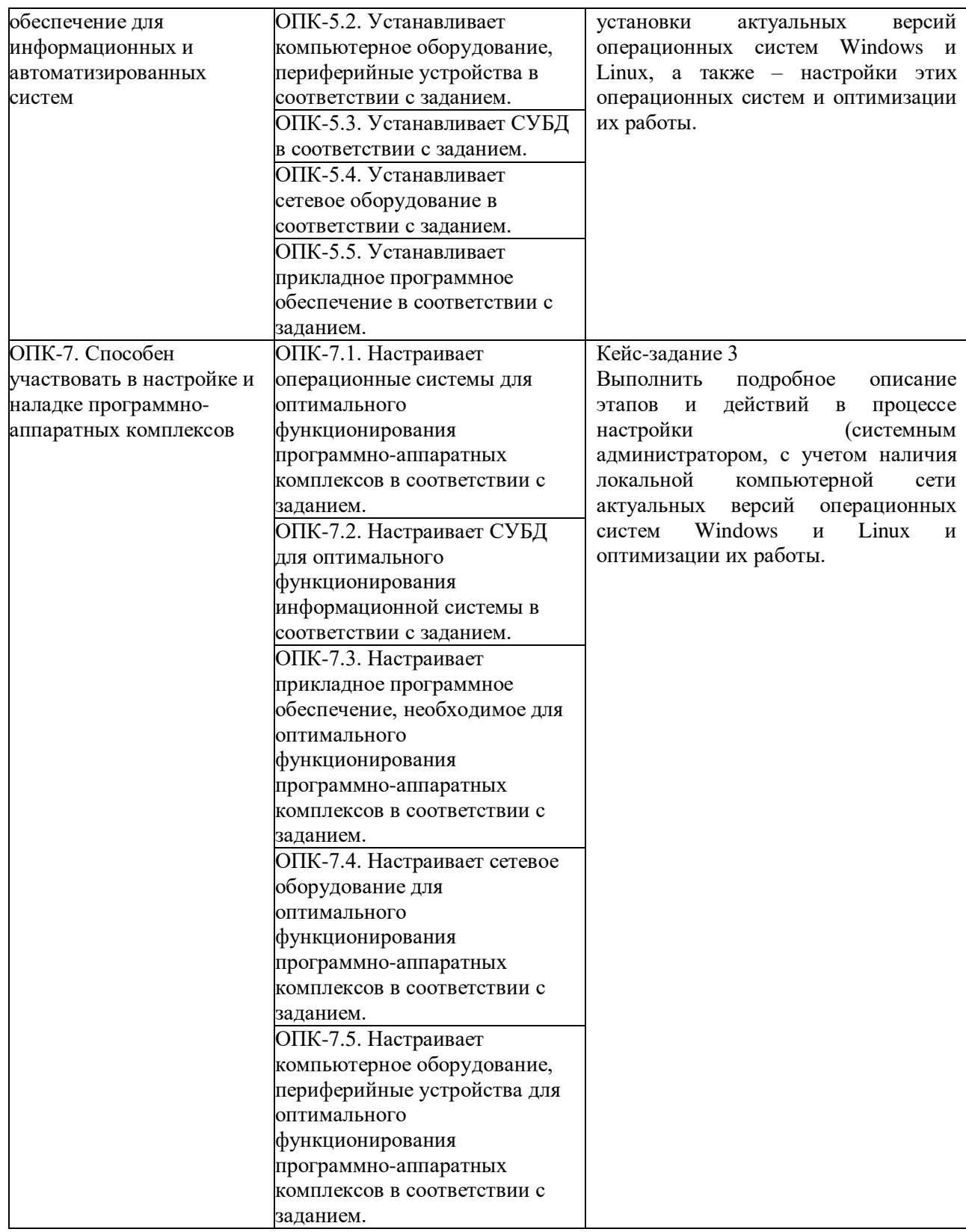

Составители: Грачев В.В., к.т.н., доцент кафедры информатики и вычислительной техники им. В.К. Буторина;

(*фамилия, инициалы и должность преподавателя (ей)*)